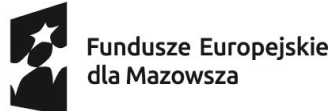

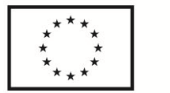

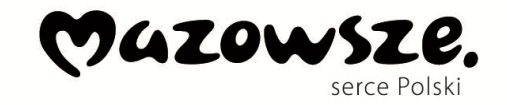

Projekt pt. "Aktywizacja zawodowa osób bezrobotnych w powiecie łosickim (I)" realizowany w ramach Osi priorytetowej VI Fundusze Europejskie dla aktywnego zawodowo Mazowsza Działanie 6.1 - Aktywizacja zawodowa osób bezrobotnych Fundusze Europejskie dla Mazowsza 2021 – 2027

Łosice, dnia ........................................

……………………………………………………….…

*(Imię i nazwisko)*

…………………………………………………………

*(PESEL)* 

 $\overline{a}$ 

# **Ocena poziomu umiejętności cyfrowych Część I - Samoocena<sup>1</sup>**

**Proszę, oceń siebie w skali A, B, C lub D w zależności od poziomu zaawansowania. Możesz wybrać tylko jedną odpowiedź, tę, która najbardziej do Ciebie pasuje.** 

#### **1. Wiedza o własnych brakach w zakresie kompetencji cyfrowych**

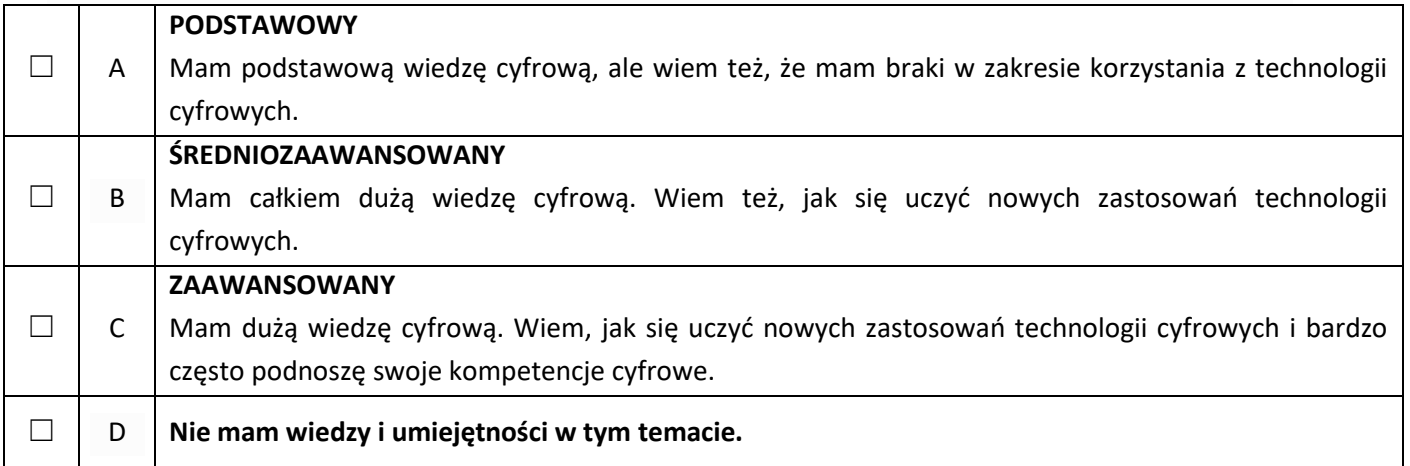

#### **2. Przeglądanie, szukanie i wybieranie informacji**

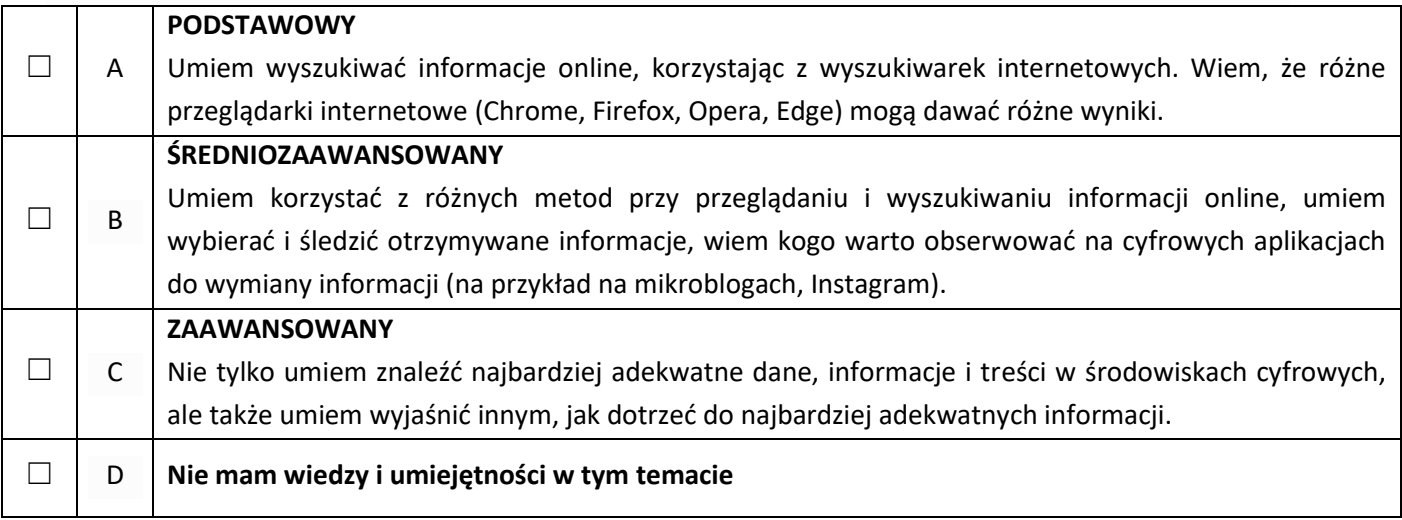

 $^1$  Niniejsza część ankiety została opracowania z wykorzystaniem ramy DIGCOMP.

## **3. Ocena informacji**

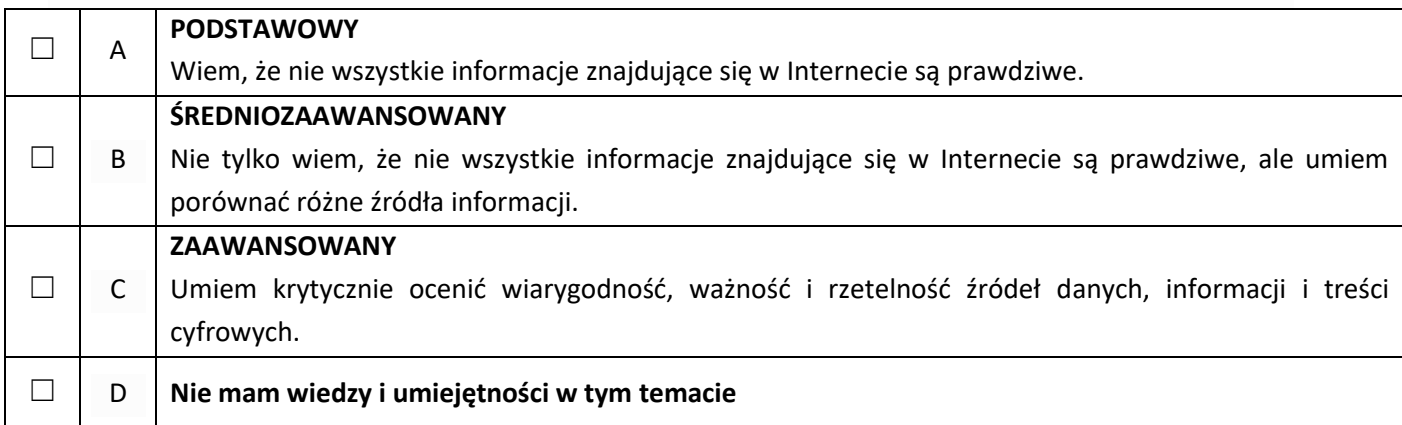

## **4. Przechowywanie i zapisywanie informacji**

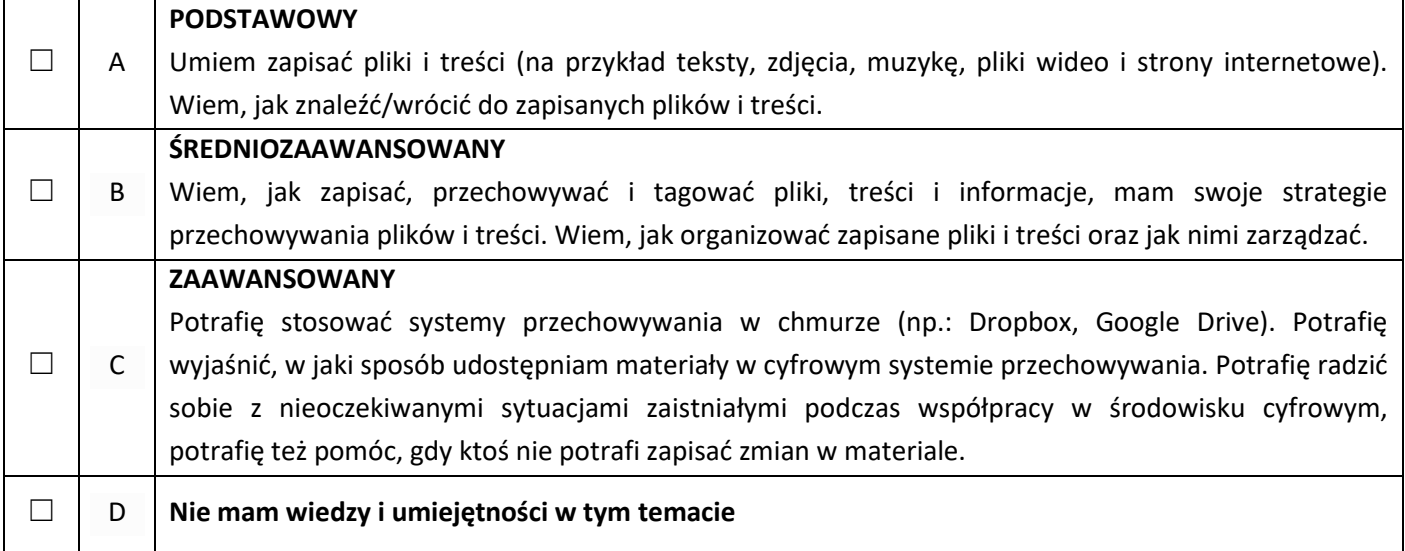

## **5. Komunikacja za pomocą narzędzi cyfrowych i aplikacji**

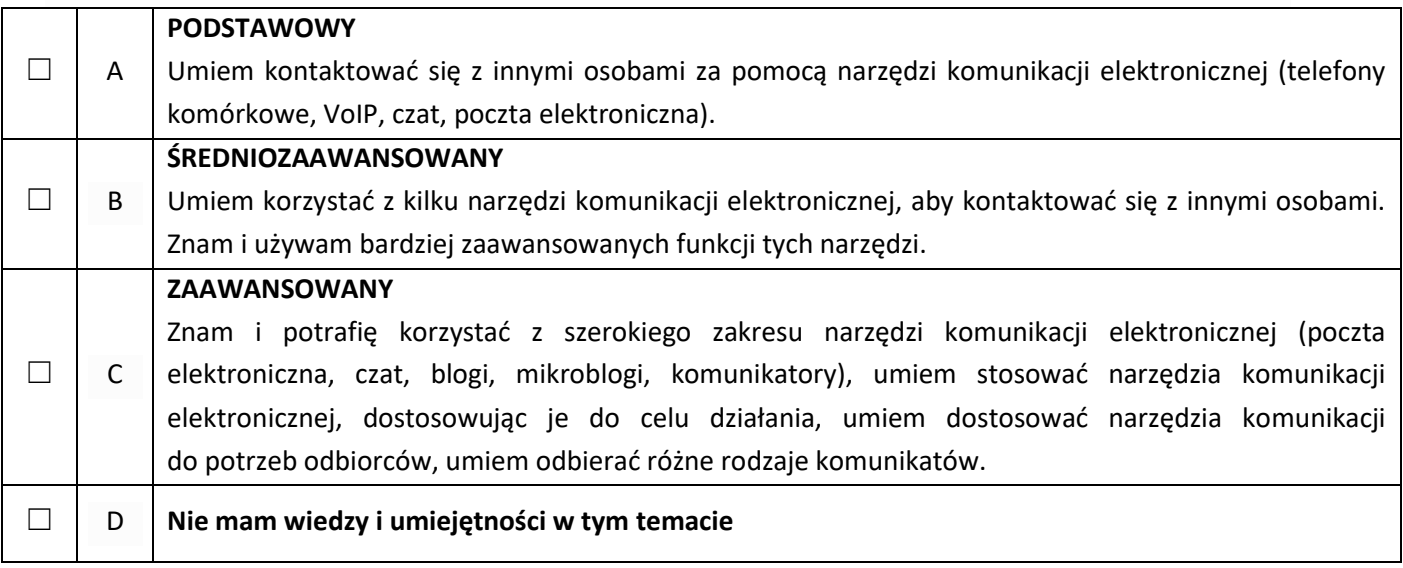

# **6. Aktywność obywatelska online**

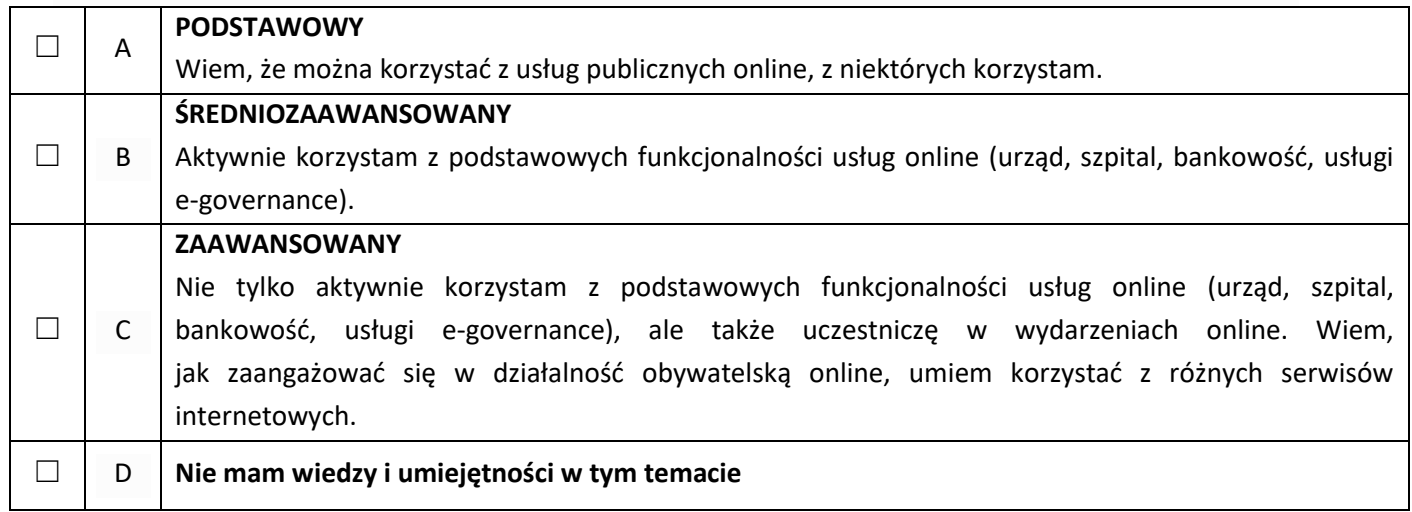

## **7. Zarządzanie tożsamością cyfrową**

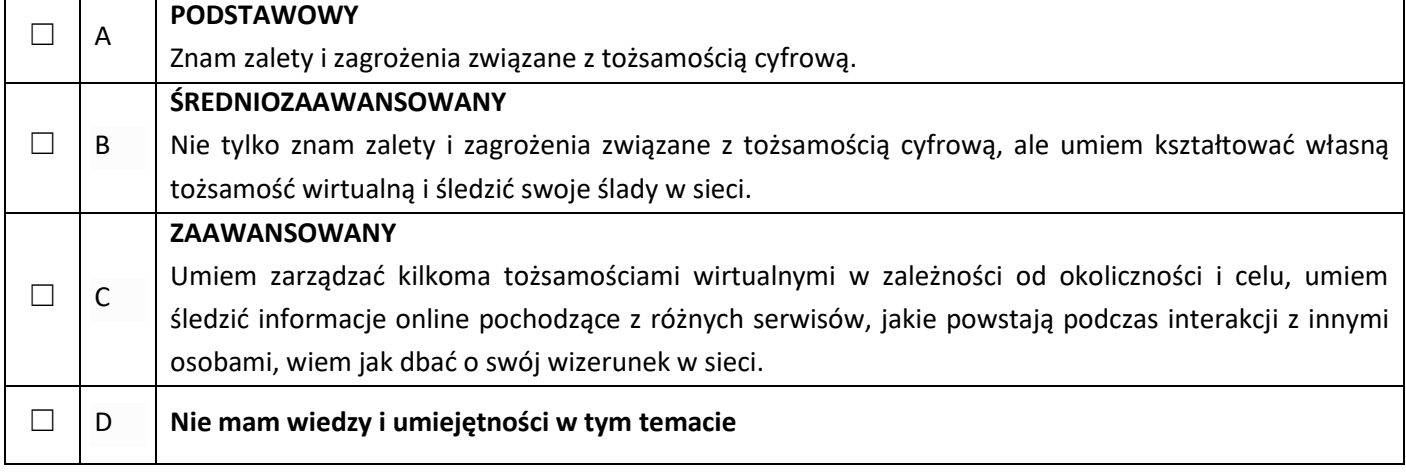

#### **8. Tworzenie i przetwarzanie treści cyfrowych**

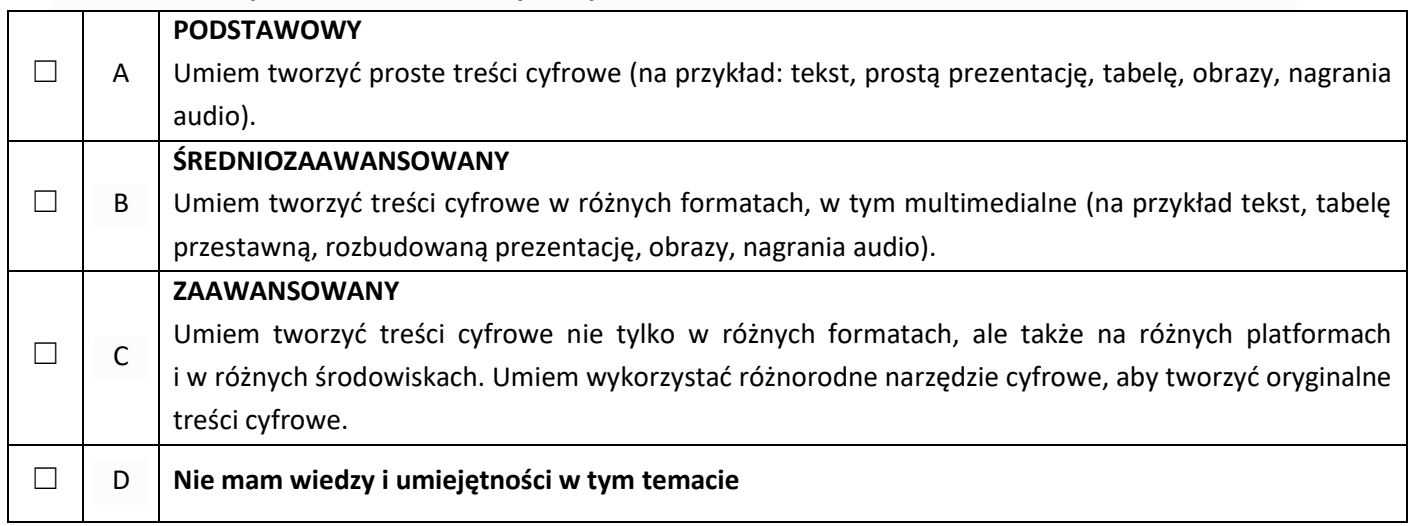

# **9. Przestrzeganie prawa autorskiego i licencji**

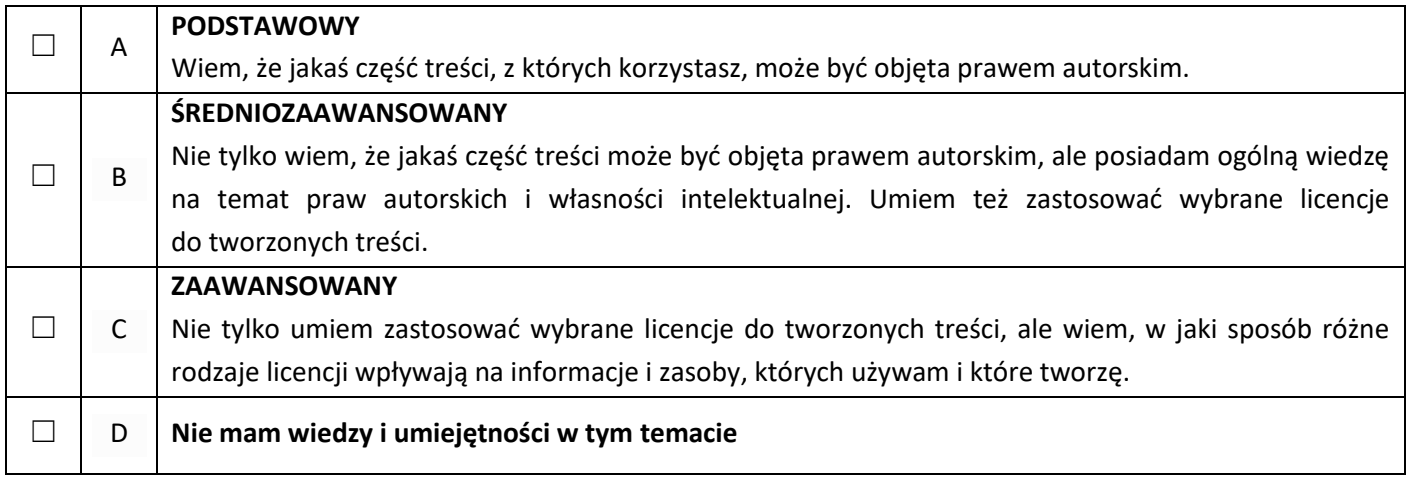

## **10. Programowanie**

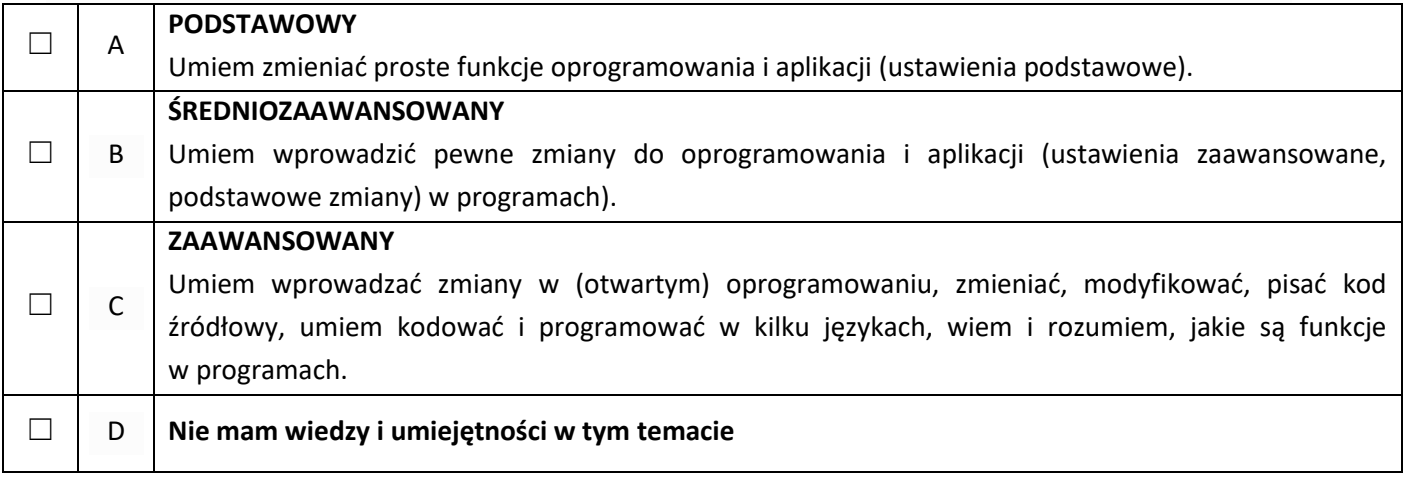

## **11. Narzędzia służące ochronie cyfrowej**

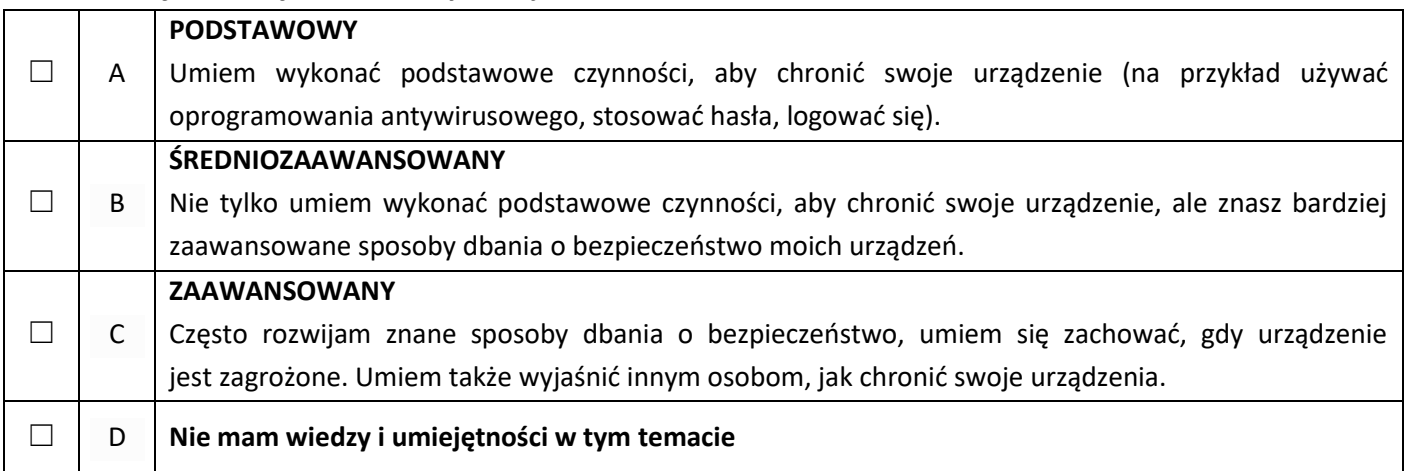

## **12. Obsługa techniczna urządzeń**

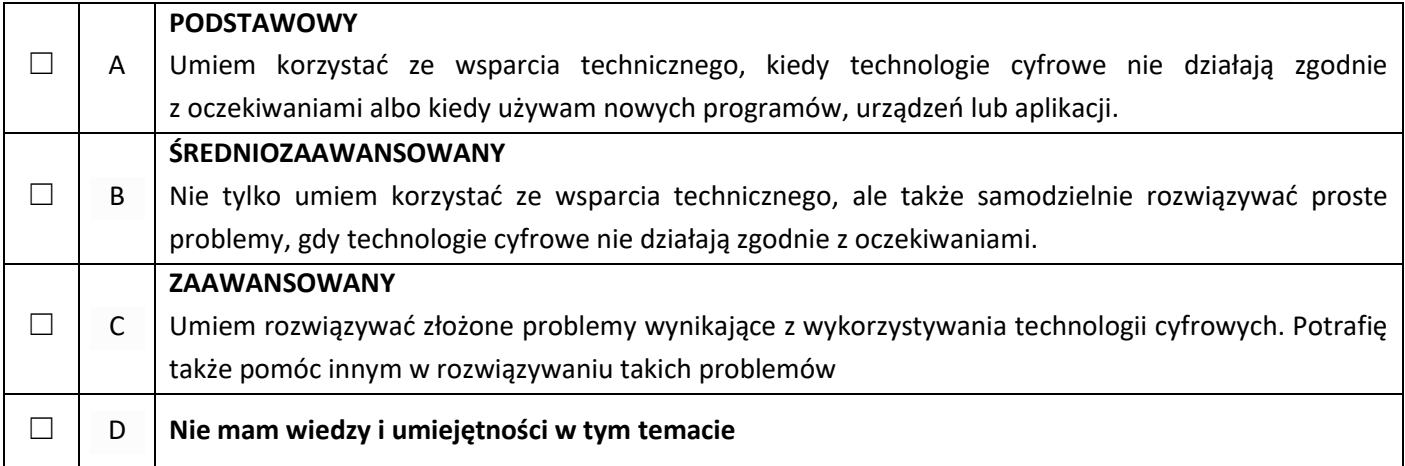

# **Ocena poziomu umiejętności cyfrowych Część II – kwestionariusz**

*(czas wypełnienia kwestionariusza – 20 minut) Udziel odpowiedzi na poniższe pytania, zaznaczając jedną z opcji.*

#### *1.* **Czy potrafisz napisać swoje CV na komputerze?**

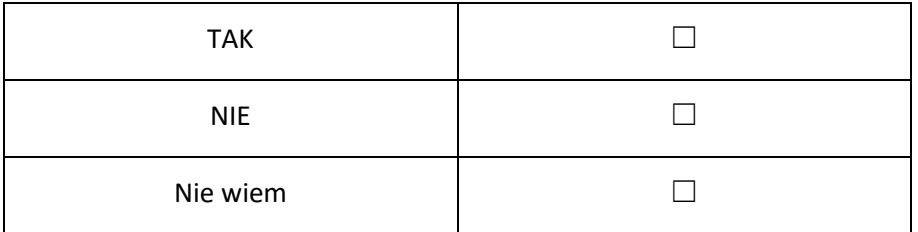

## *2.* **Czy posiadasz pocztę e-mail?**

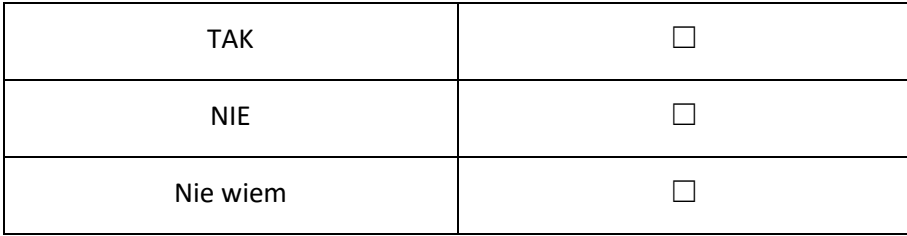

## *3.* **Czy potrafisz wysłać aplikację o pracę przez Internet?**

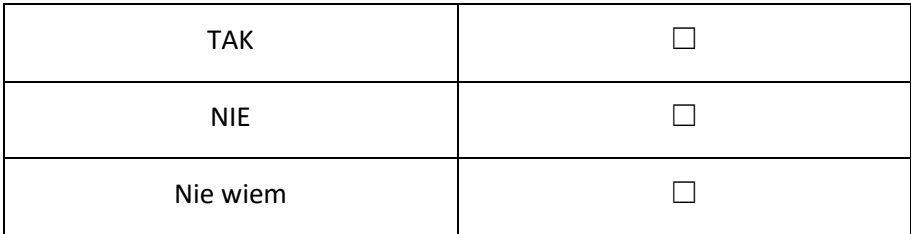

## *4.* **Czy potrafisz wyszukać online informacje nt. szkoleń?**

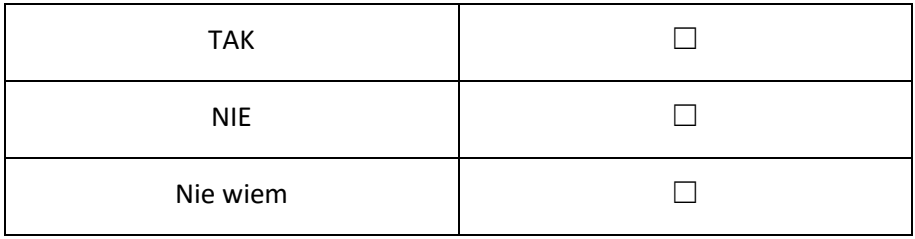

#### *5.* **Czy potrafisz załatwić sprawę w urzędzie przez Internet?**

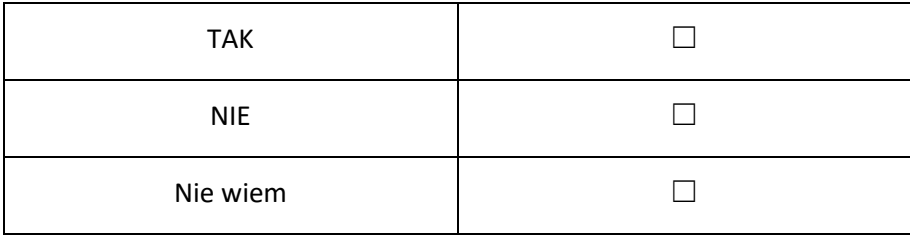

## *6.* **Czy potrafisz wypełnić formularz online?**

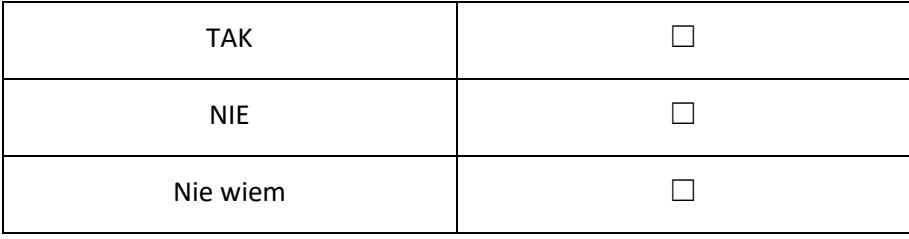

## **7. Jakiego programu użyjesz do przygotowania wykresu?**

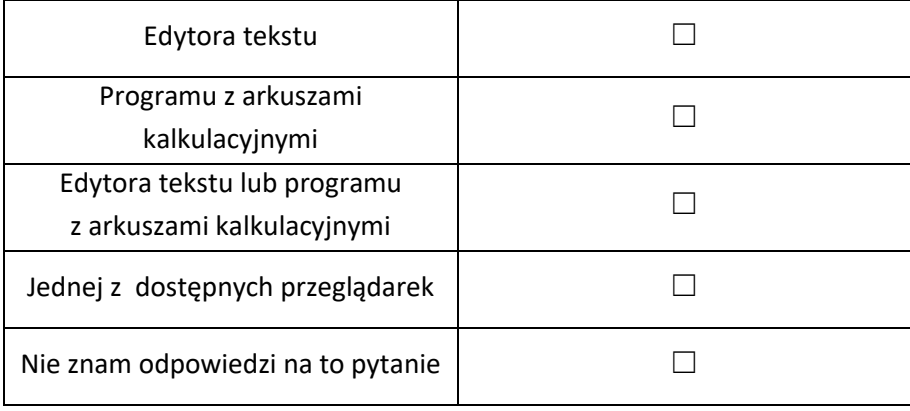

### **8. Do czego służy program Power Point?**

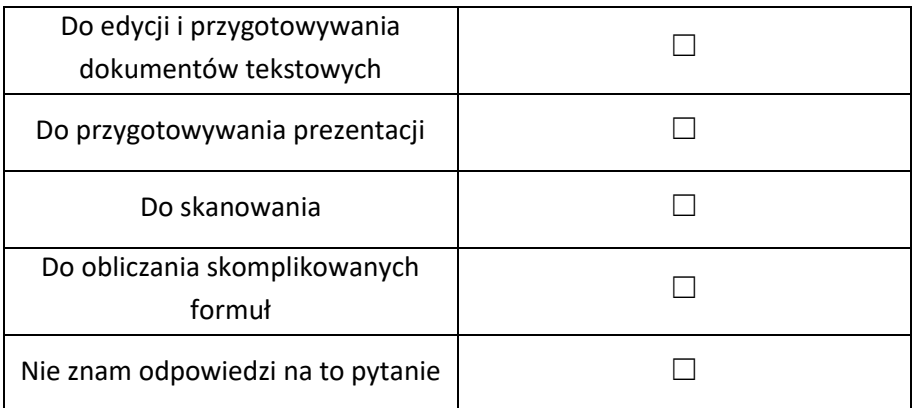

#### **9. Jakiego skrótu klawiszy użyjesz w celu wydrukowania dokumentu ?**

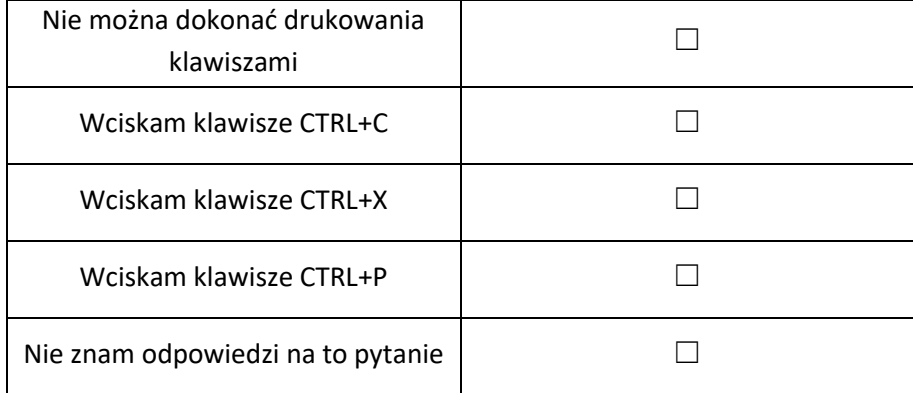

## **10. Jakiej formuły użyjesz w programie z arkuszami kalkulacyjnymi, aby połączyć w jednej komórce zawartości znajdujące się w osobnych komórkach ?**

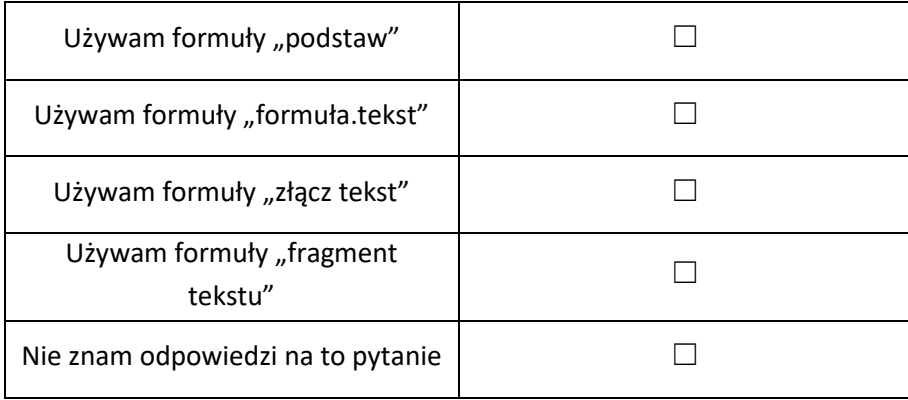

## **11. Co należy zrobić w celu przeniesienia wyrazu do kolejnego wiersza w edytorze tekstu?**

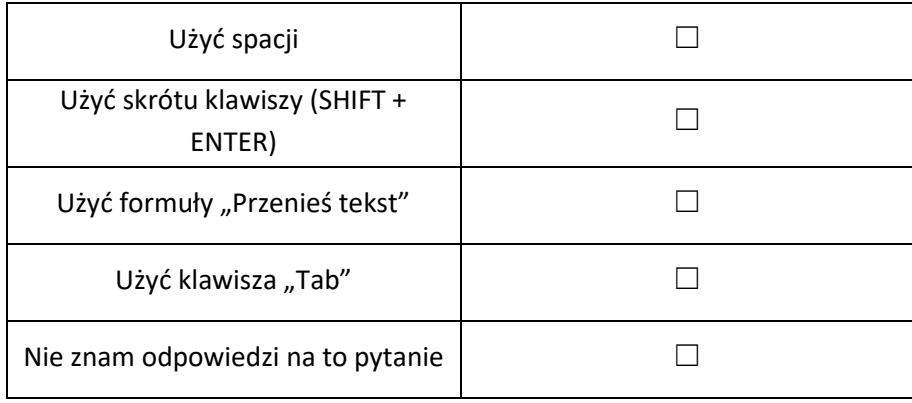

# **12. W dokumencie stworzonym w edytorze tekstu chcesz ograniczyć możliwość wprowadzania zmian.**

## **Co robisz?**

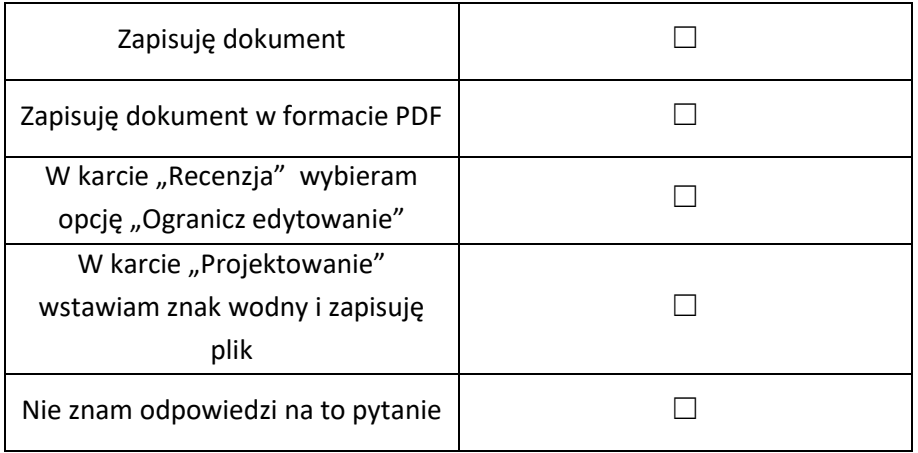

## **13. Jakiego klawisza użyjesz, aby pisać wielkimi literami:**

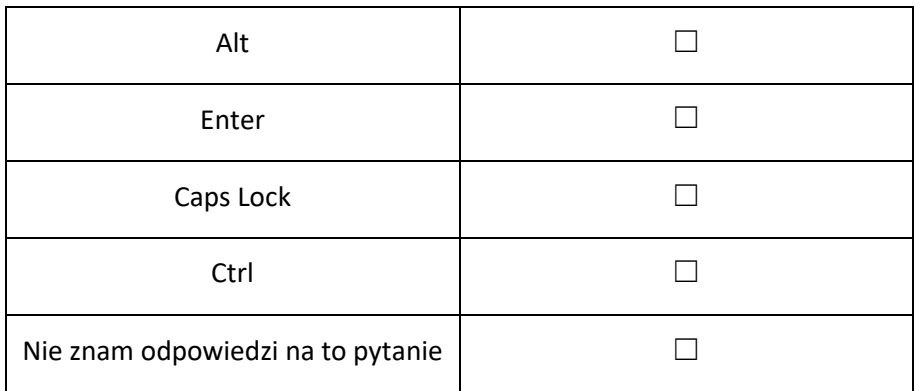